## **Wordgame Solver +ключ Скачать бесплатно без регистрации [32|64bit]**

Wordgame Solver — это программа с открытым исходным кодом, которая может использовать ряд предоставленных букв и использовать их для создания слов на английском, немецком, испанском или финском языках. Он имеет минималистичный графический интерфейс и позволяет экспортировать результаты. Эта способность продавать способности людям из высшего общества использовалась нациями на протяжении всей истории, и она используется до сих пор. В настоящее время именно США лидируют в этом отношении благодаря неофициальному политическому влиянию Митта Ромни. Личные инвестиции Ромни указывают на то, что у него спрятано значительное состояние, и он может заплатить за выход из любой ситуации, которая может навредить ему политически. В 2002 году, когда Митт Ромни был главой компании Romney, фирменный знак фирмы был куплен Bain Capital почти за 1 миллиард долларов. Находясь в частном секторе в качестве консультанта по вопросам управления, он работал в Bain Capital в качестве главы фирмы, которая в 2001 году стала самой богатой американской семьей. Более того, в Соединенных Штатах богатые от 1 до 2 процентов населения контролируют около пятидесяти процентов национального богатства. Большинство этих людей находятся в высшем эшелоне 1 процента, и они владеют четвертью всех ценных бумаг и недвижимости на планете. Они также очень защищают свое богатство и могут быть грозными людьми, с которыми приходится бороться. Как создатель Республиканской партии, например, они подали иск на 400 миллионов долларов против вашингтонских демократов, которые ввели в действие закон Клинтона о здравоохранении, который, по их утверждениям, был неконституционным. Это Джон Бонер, Тим Поленти, Дик Чейни, Тед Круз, Карл Роув, Ньют Гингрич и многие другие общественные деятели, которые, как известно, принадлежат к 1 проценту. 1 процент, также известный как «Супербогатые», живет и лидирует в мире, отличном от остальных из нас.То, что у них есть, — это богатство, ради которого им не нужно работать, и так было на протяжении поколений, с тех пор как президент Гровер Кливленд использовал свой первый доход в качестве губернатора США для покупки поместья из частных земель. Люди, обладающие огромными ресурсами и огромными способностями их эксплуатировать, — это те, кто правят этой страной в настоящем. Альфред Адлер ввел понятие человеческой природы. Он видел в этом «волю к власти», то есть волю к господству над другими.

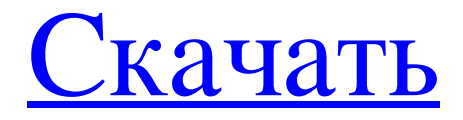

## **Wordgame Solver**

Первое, что вы должны сделать при настройке нового ПК, это установить свежую копию Windows. Это может избавить вас от определенных аппаратных проблем, и вы сможете наслаждаться более стабильной и удобной операционной системой в долгосрочной перспективе. Если вам не хватает времени, вы можете выбрать диск для переустановки Windows 10, но установка полной версии может быть сложной, если вы не являетесь экспертом в этой системе. Если вы не уверены, сможете ли вы справиться с чистой установкой компьютера, вы можете прибегнуть к надежной альтернативе. В Интернете есть много таких пошаговых руководств по Windows 10, но они не совсем одно и то же, потому что существует множество вариантов. В любом случае, вы должны рассмотреть следующие шаги в качестве отправной точки: Убедитесь, что у вас нет антивирусного программного обеспечения, работающего в фоновом режиме, с помощью HijackThis. Удалите все ненужные файлы запуска, ярлыки или ключи реестра, а также старые системные драйверы. Удалите старые и ненужные программы из вашей системы. Сначала вы удалите системные файлы, но вы также должны удалить любые другие файлы, которые вам на самом деле не нужны, и запустить бесплатную проверку системы, чтобы предотвратить попадание любых потенциальных проблем в систему. Проверьте права доступа к файлам в операционной системе Windows. Проверьте скрытые каталоги и метки томов. Удалите неиспользуемые файлы и измените скрытые системные файлы или расширения файлов, если вы не можете их удалить. Проверьте наличие нежелательных программ, программ-шпионов или вредоносных программ и удалите все, что вы видите, что представляет собой потенциальную угрозу безопасности. Отключите UAC, чтобы защитить вашу операционную систему, и убедитесь, что вы запускаете Windows только с правами администратора. Проверьте, нет ли у вас отсутствующих или поврежденных системных файлов. Вы будете использовать восстановление системы Windows, чтобы исправить их. Отключите скрытую подсистему Windows, если вы обнаружите, что вам не хватает каких-либо функций, которые входят в ее состав. Проверьте наличие уязвимостей в системе безопасности вашей операционной системы Windows. Рекомендуется загрузить хорошую программу безопасности, чтобы свести к минимуму любые потенциальные проблемы. Вы также можете воспользоваться сторонними драйверами для Windows 10, которые позволят вам получить доступ к дополнительным функциям и использовать их. Вы также можете загрузить обновление безопасности Windows 10, а также обновление Office от Microsoft. Протестировано на Windows 10, Windows 8 и Windows 7. Отзывы пользователей Wordgame Solver: Цена: Бесплатно Ссылка на сайт: Ориентация на Windows, MacOS, Linux, iOS и Android Оптимизировано для Windows 10, Windows 8, Windows 7 и MacOS Официальный сайт: fb6ded4ff2

https://kraftur.org/wp-content/uploads/2022/06/AutoSplitter Updated 2022.pdf https://www.sartorishotel.it/web-explorer-кряк-torrent-activation-code-скачать-бесплатно-3264bit-final-2022/ https://baybenmx.com/2022/06/15/collageit-ключ-скачать-бесплатно-updated-2022/ https://irabotee.com/wpcontent/uploads/2022/06/Self Test Training Cisco 200101 Activation Code With Keygen MacWin.pdf https://ksvgraphicstt.com/wp-content/uploads/2022/06/aldysher.pdf https://delicatica.ru/2022/06/15/crashdoctor-ключ-скачать-2022-new-2/ http://4uall.net/2022/06/15/se-rsstools-portable-скачать-бесплатно-без-регистраци/ https://ksvgraphicstt.com/nimbox-vault-кряк-license-key-скачать-бесплатно-без-регис/ https://germanconcept.com/steganopic-product-key-full-ckayarb-2022/ https://vincyaviation.com/command-net-ключ-скачать-бесплатно-win-mac/

<https://rwix.ru/morinus-skachat-besplatno-2022-latest.html>

<http://sehatmudaalami65.com/?p=19689>

[https://dilats.com/wp-content/uploads/2022/06/AmoK\\_DVD\\_Shrinker.pdf](https://dilats.com/wp-content/uploads/2022/06/AmoK_DVD_Shrinker.pdf)

[http://www.theoldgeneralstorehwy27.com/wp-content/uploads/2022/06/WordBanker\\_English\\_\\_German.pdf](http://www.theoldgeneralstorehwy27.com/wp-content/uploads/2022/06/WordBanker_English__German.pdf)

[https://tunneldeconversion.com/wp-content/uploads/2022/06/MAGIX\\_PC\\_Check\\_Tuning.pdf](https://tunneldeconversion.com/wp-content/uploads/2022/06/MAGIX_PC_Check_Tuning.pdf)

<http://fricknoldguys.com/?p=5809>

[https://jibonbook.com/upload/files/2022/06/mUyEoYGDQ36RFrM1M7Dh\\_15\\_066cbce2f5448a14ca175f4dd0b5bf7a\\_file.](https://jibonbook.com/upload/files/2022/06/mUyEoYGDQ36RFrM1M7Dh_15_066cbce2f5448a14ca175f4dd0b5bf7a_file.pdf)

[pdf](https://jibonbook.com/upload/files/2022/06/mUyEoYGDQ36RFrM1M7Dh_15_066cbce2f5448a14ca175f4dd0b5bf7a_file.pdf)

<http://galaxy7music.com/?p=37927>

<https://kramart.com/lan-employee-monitor-активация-скачать-бесплатно-без/>

[https://goodshape.s3.amazonaws.com/upload/files/2022/06/Mf7Cu7pAzmOjJnDgEKQ3\\_15\\_67cfe8e194ae9c2b8dcb24ec62](https://goodshape.s3.amazonaws.com/upload/files/2022/06/Mf7Cu7pAzmOjJnDgEKQ3_15_67cfe8e194ae9c2b8dcb24ec628a5566_file.pdf) [8a5566\\_file.pdf](https://goodshape.s3.amazonaws.com/upload/files/2022/06/Mf7Cu7pAzmOjJnDgEKQ3_15_67cfe8e194ae9c2b8dcb24ec628a5566_file.pdf)